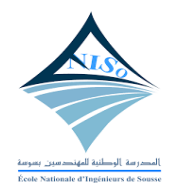

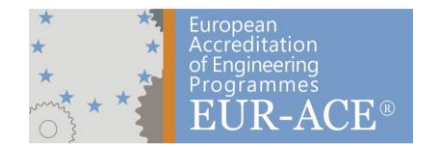

# **Régimes des Etudes**

## **Filière**

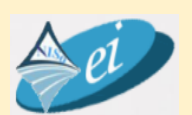

## **Electronique Industrielle**

**Année Universitaire 2022/2023**

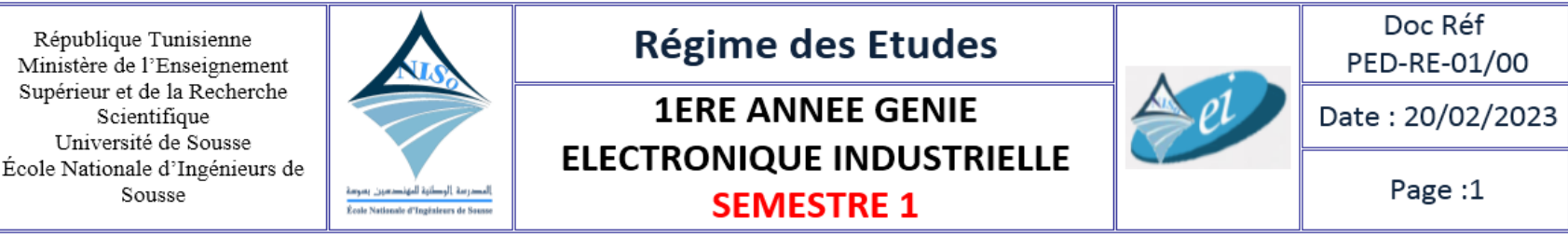

Mise à jour : réunion du département RD5:22/04/2022-Conseil scientifique CS06:27/04/2022

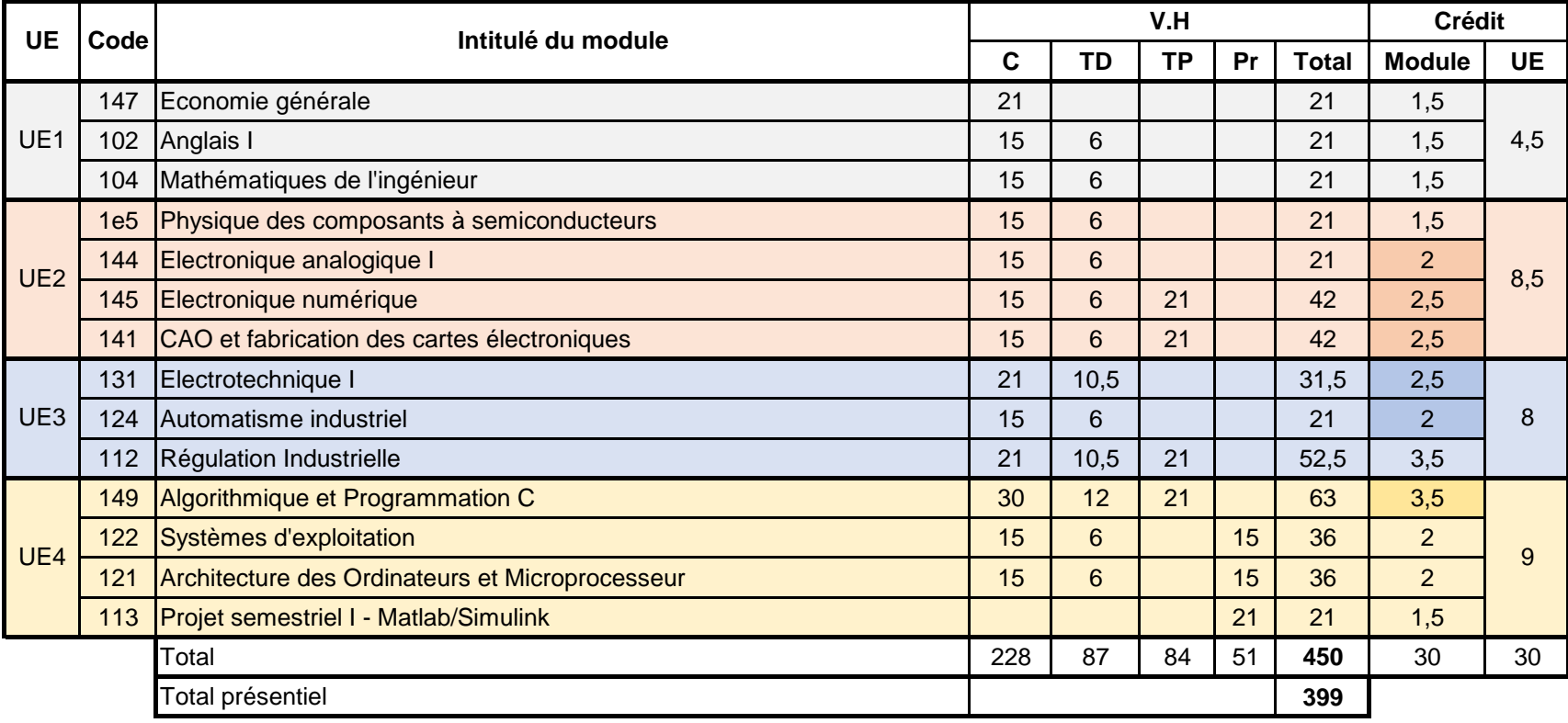

République Tunisienne Ministère de l'Enseignement Supérieur et de la Recherche<br>Scientifique Université de Sousse École Nationale d'Ingénieurs de Sousse

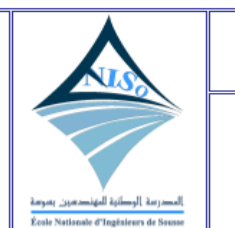

### Régime des Etudes

**1ERE ANNEE GENIE ELECTRONIQUE INDUSTRIELLE** 

#### **SEMESTRE 2**

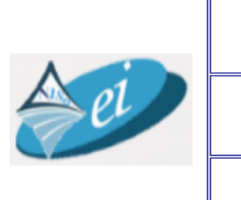

PED-RE-01/00 Date: 20/02/2023

Doc Réf

Page: 1

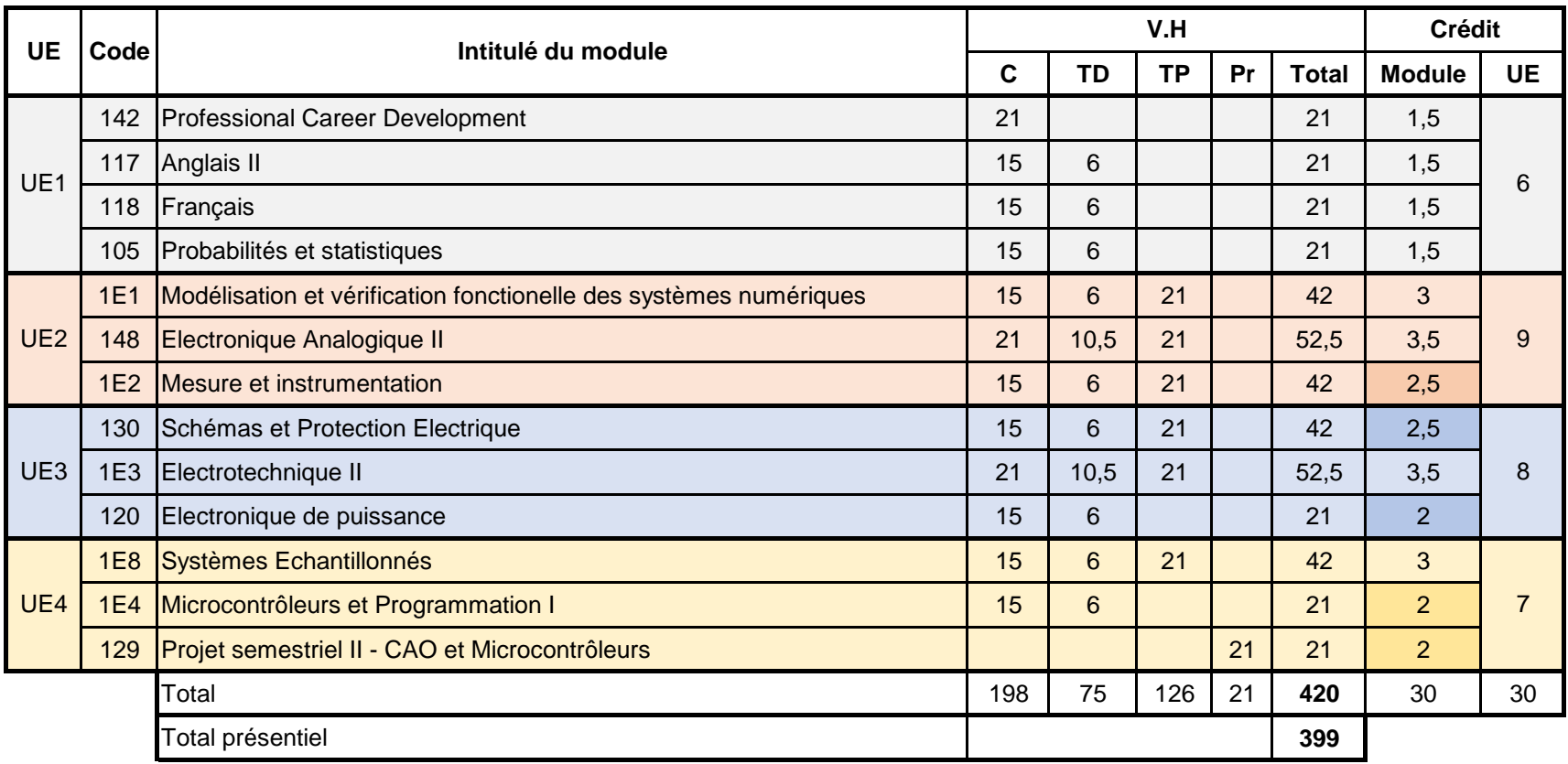

Moyenne 1ère année = (UE1 \* 10,5 + UE2 \* 17,5 + UE3 \* 16 + UE4 \* 16) / 60

République Tunisienne Ministère de l'Enseignement Supérieur et de la Recherche<br>Scientifique Université de Sousse<br>École Nationale d'Ingénieurs de Sousse

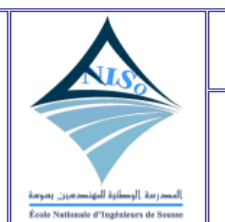

### Régime des Etudes

**2EME ANNEE GENIE** 

**ELECTRONIQUE INDUSTRIELLE** 

**SEMESTRE 3** 

 $40$ 

Doc Réf PED-RE-01/00 Date: 20/02/2023

Page: 1

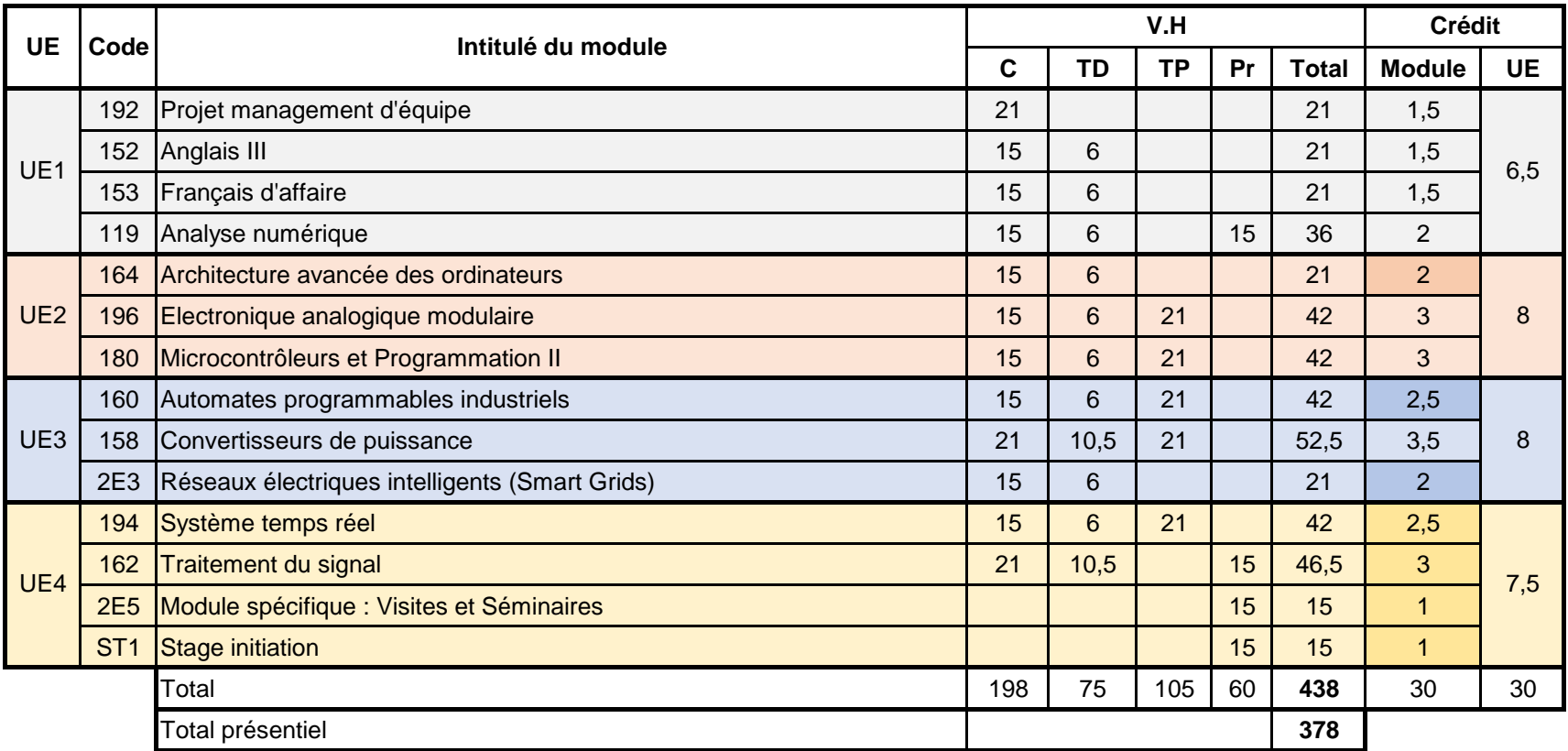

République Tunisienne Ministère de l'Enseignement Supérieur et de la Recherche Scientifique Université de Sousse École Nationale d'Ingénieurs de Sousse

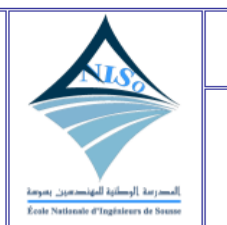

#### Régime des Etudes

**2EME ANNEE GENIE ELECTRONIQUE INDUSTRIELLE** 

**SEMESTRE 4** 

Doc Réf PED-RE-01/00

 $\triangle e^i$ 

Date: 20/02/2023

Page: 1

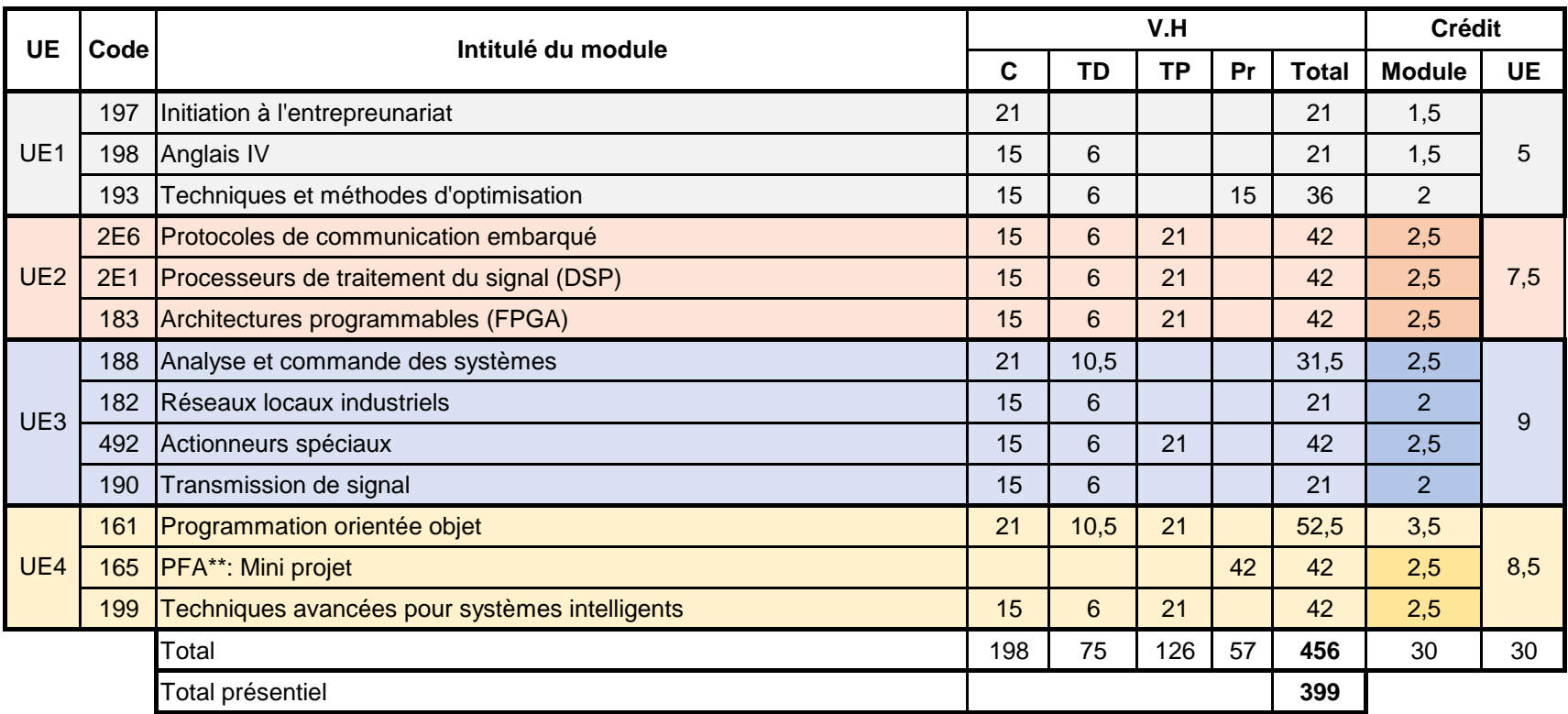

Moyenne 2ème année = (UE1 \* 11,5 + UE2 \* 15,5 + UE3 \* 17 + UE4 \* 16) / 60

République Tunisienne Ministère de l'Enseignement Supérieur et de la Recherche Scientifique Université de Sousse École Nationale d'Ingénieurs de Sousse

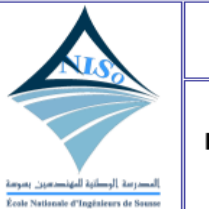

#### Régime des Etudes

**3EME ANNEE GENIE ELECTRONIQUE** INDUSTRIELLE OP1 CONTROLE INDUSTRIEL

**SEMESTRE 5** 

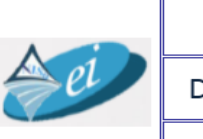

Doc Réf PED-RE-01/00

Date: 20/02/2023

Page: 1

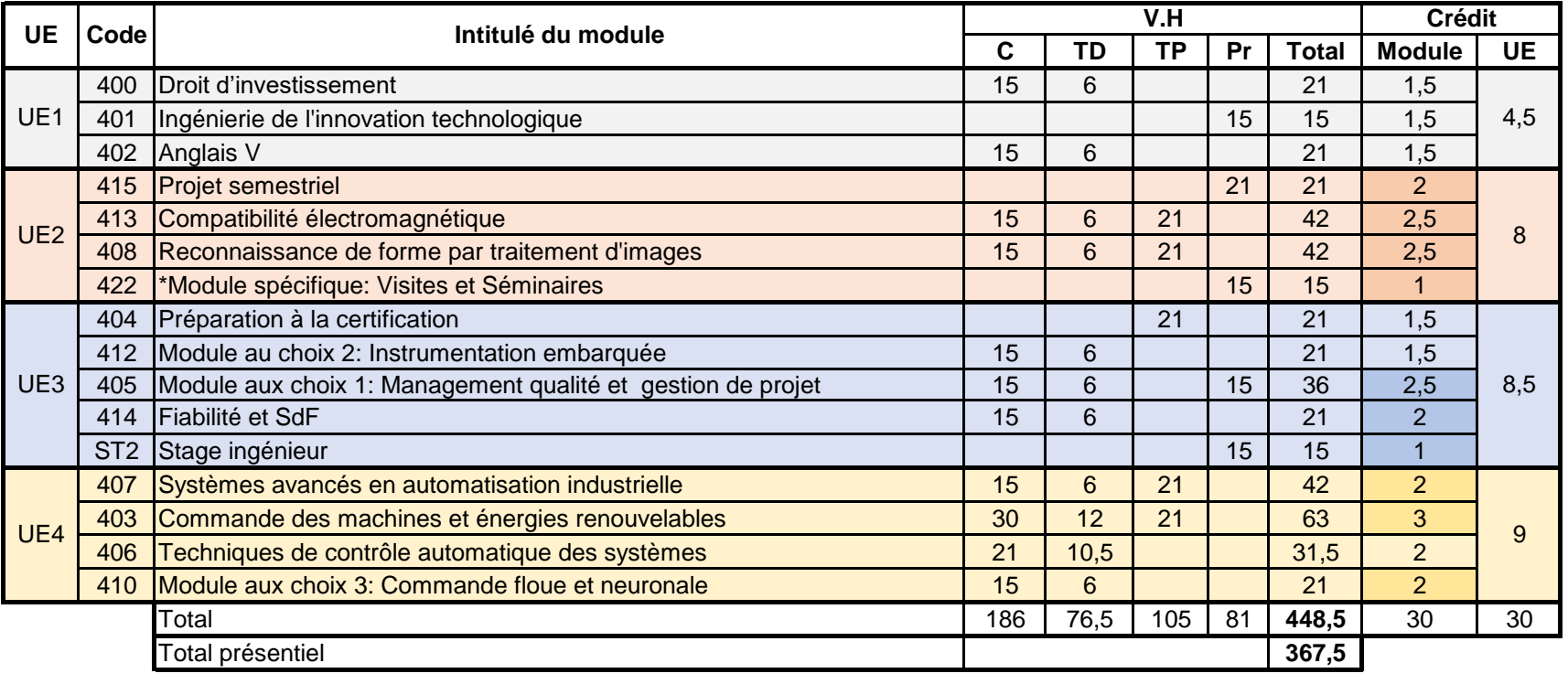

#### UE5 Projet de fin d'études de la contracte de la contracte de la contracte de la contracte de la contracte de la contracte de la contracte de la contracte de la contracte de la contracte de la contracte de la contracte de **Module aux choix 3: Commande floue et neuronale Module aux choix 4: Diagnostic de défauts et reconfiguration Module aux choix 5: Systèmes non linéaires, etc. Module aux choix 6 :observablilité et commandabilité SEMESTRE 6 Module aux choix 2: Instrumentation embarquée, etc. Module aux choix 1: Management qualité et gestion de projet**

**Moyenne 3éme année sans FPE = (UE1 \* 4,5 + UE2 \* 8 + UE3 \* 8,5 + UE4 \* 9) / 30**

**Moyenne 3eme année avec FPE = (UE1 \* 4,5 + UE2 \* 8 + UE3 \* 8,5 + UE4 \* 9 + UE5 \* 30) / 60**

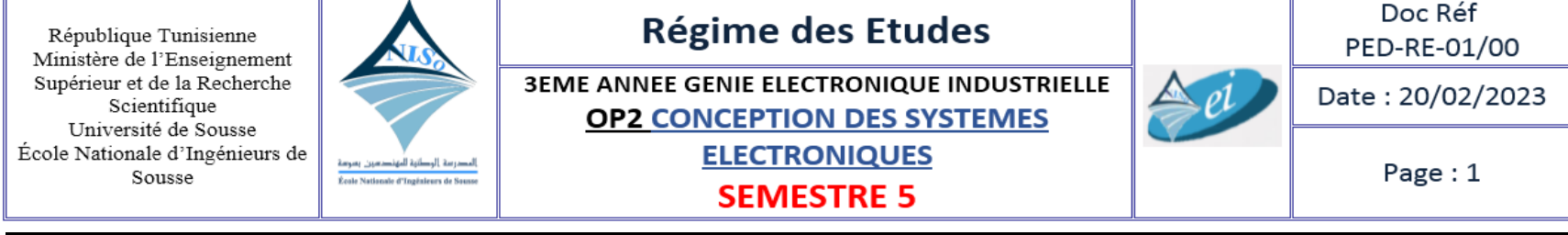

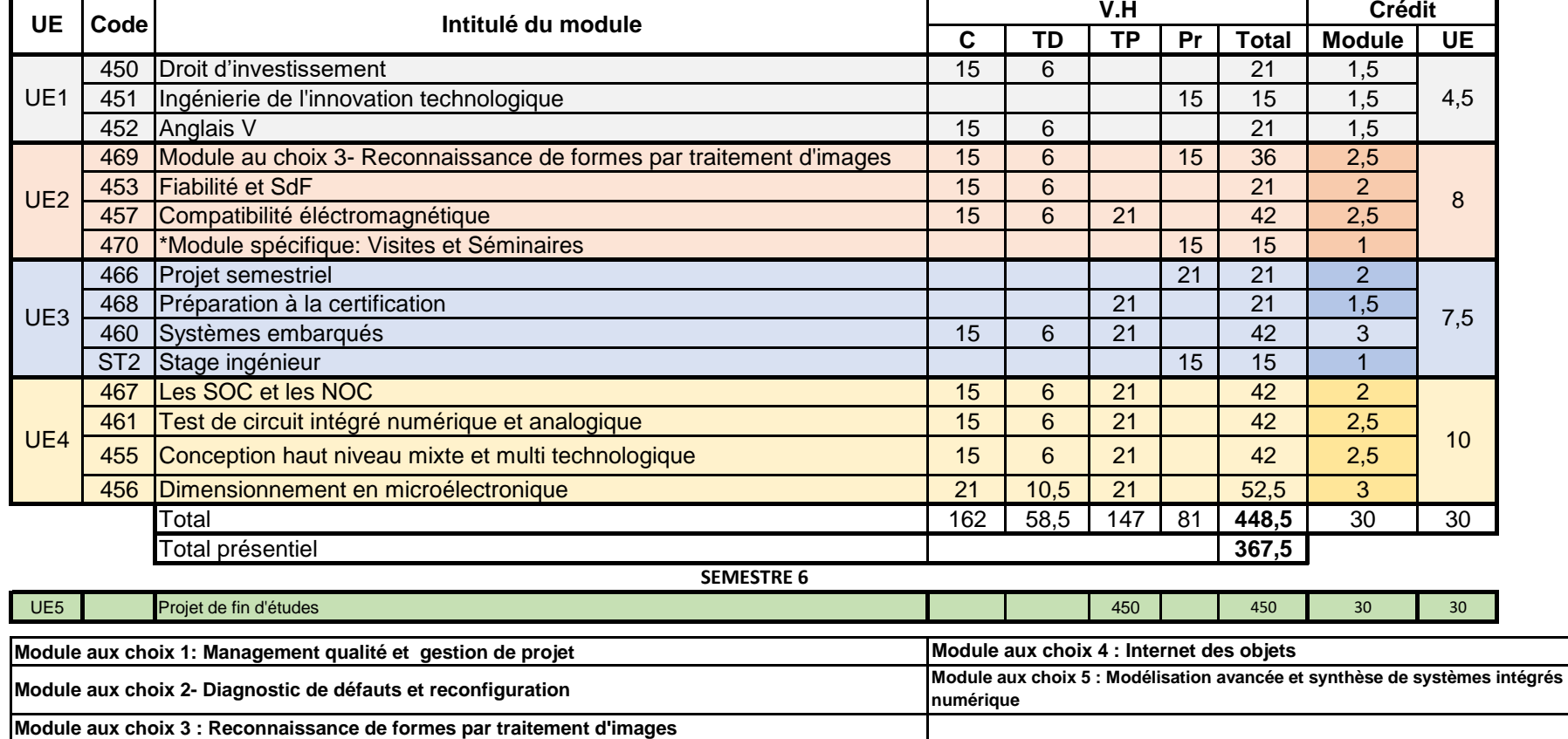

**Moyenne 3ème année sans FPE = (UE1 \* 4,5 + UE2 \* 8 + UE3 \* 7,5 + UE4 \* 10) / 30 Moyenne 3ème année avec FPE = (UE1 \* 4,5 + UE2 \* 8 + UE3 \* 7,5 + UE4 \* 10 + UE5 \* 30) / 60**

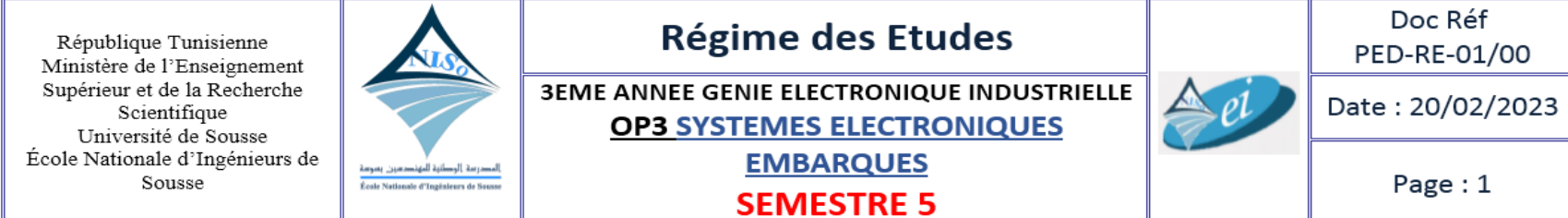

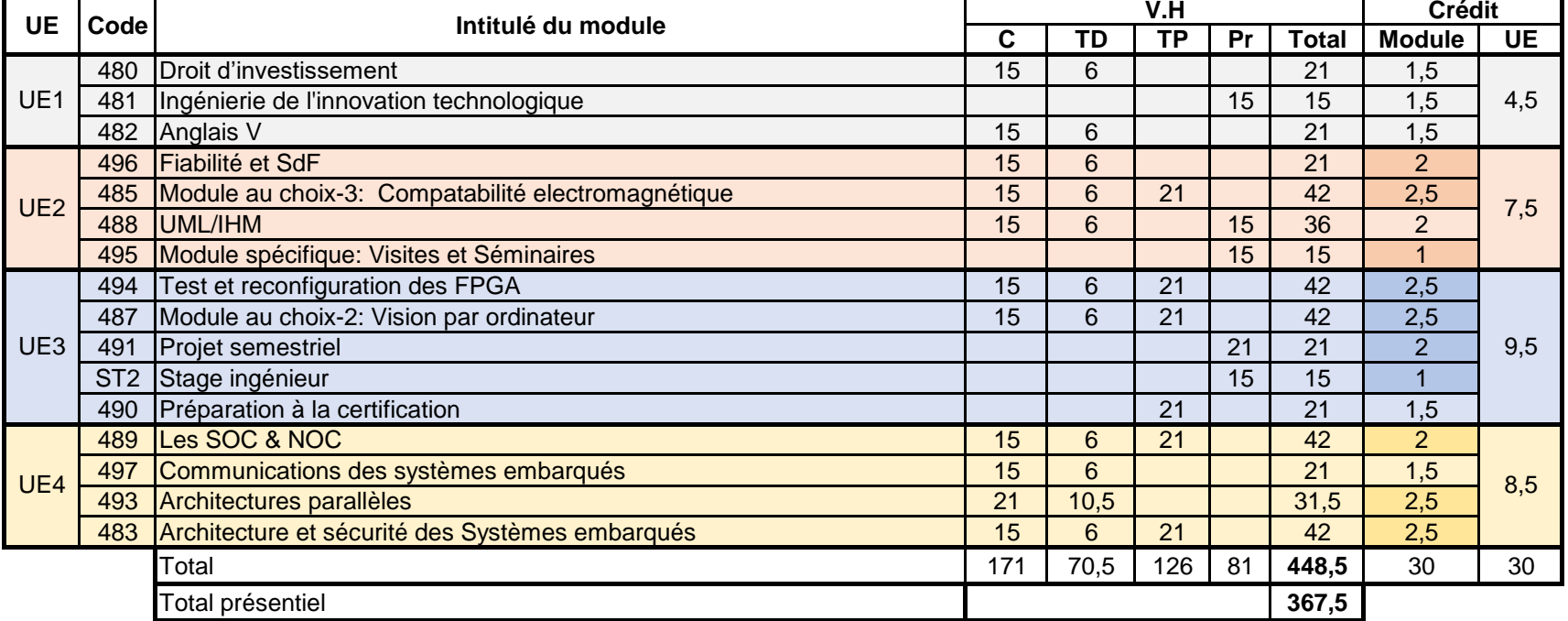

**SEMESTRE 6**

UE5 Projet de fin d'études de la contraste de la contraste de la contraste de la contraste de la contraste de la contraste de la contraste de la contraste de la contraste de la contraste de la contraste de la contraste de **Module aux choix 1: Management qualité et gestion de projet Module aux choix-2: Vision par ordinateur Module aux choix 4 : Internet des objets Module aux choix-5: Diagnostic de défauts et reconfiguration**

**Module aux choix-3: Compatabilité electromagnétique**

**Moyenne 3ème année sans FPE = (UE1 \* 4,5 + UE2 \* 7,5 + UE3 \* 9,5 + UE4 \* 8,5) / 30**

**Moyenne 3ème année avec FPE = (UE1 \* 4,5 + UE2 \* 7,5 + UE3 \* 9,5 + UE4 \* 8,5 + UE5 \* 30) / 60**

**Annexe : Calcul de la moyenne d'un module ou d'une unité d'enseignement (UE)**

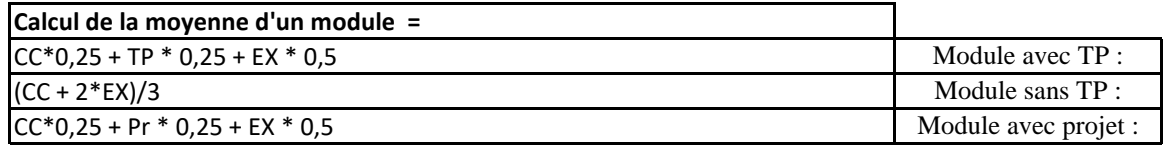

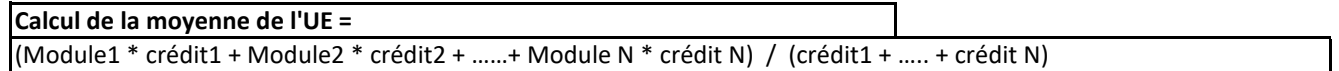

#### **Volume horaire**

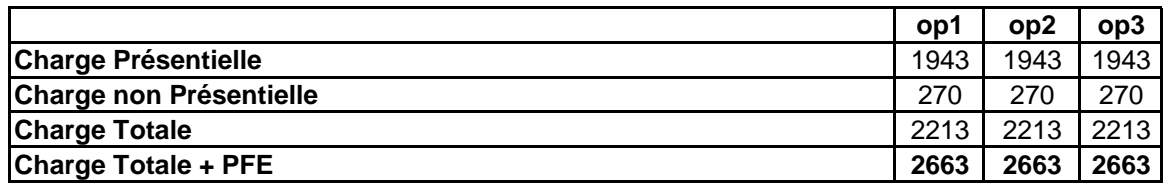